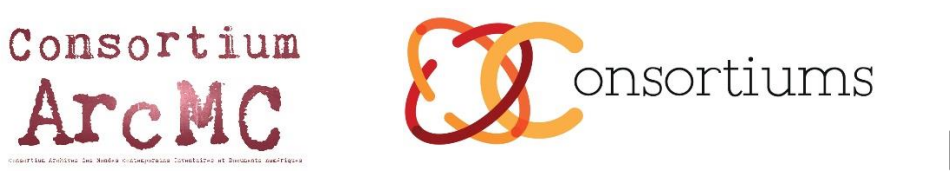

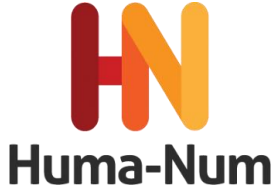

# Les caractéristiques de la vidéo numérique

Auteur :

Arghyro Paouri, responsable de la cellule audio-vidéo du Centre Edgar-Morin / IIAC & membre du comité technique du consortium ArcMC, 2015 – 2016

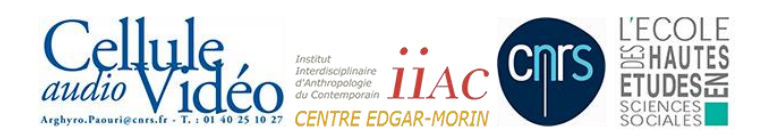

Destiné avant tout aux ingénieurs, techniciens, chercheurs ou doctorants en SHS ce guide pratique souhaite apporter une connaissance suffisante des vidéos numériques de la recherche afin de les conserver, assurer l'accès et la lisibilité et rendre possible leur réutilisation. Les outils communs mis en disposition par le TGIR Huma-Num devraient pouvoir aider à cette harmonisation des pratiques qui reste encore à construire.

D'autres guides existent, plus complets :

- Ecrire un cahier des charges de numérisation des collections sonores, audiovisuelles et filmiques (Paris, Ministère de la Culture et de la Communication, comité de pilotage numérisation, Bibliothèque nationale de France, 2009, 33 p.).

- [Guide méthodologique pour le choix de formats numériques pérennes dans un contexte de](http://www.huma-num.fr/ressources/guide-formats-numeriques)  [données orales et visuelles](http://www.huma-num.fr/ressources/guide-formats-numeriques) (TGE-Adonis ADONIS/SIAF/CINES-GM-0.5, v. 2 2011, 102 p.). - [Federal Agencies Digitization Guidelines Initiative \(FADGI\)](http://www.digitizationguidelines.gov/guidelines/FADGI_VideoReFormatCompare_pt3_20141202.pdf)

(tableaux comparatifs : fichiers numériques normes techniques professionnelles), 2014, 4 p.) - [Le guide des bonnes pratiques numériques](http://www.huma-num.fr/ressources/guide-des-bonnes-pratiques-numeriques) (TGIR Huma-Num version remaniée du guide initialement publié en septembre 2011, 2015, 45 p.).

### IMAGE MATRICIELLE

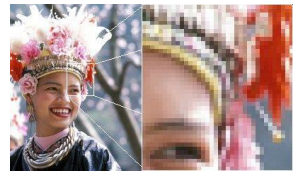

Exemple d'image matricielle. Wikimedia Commons

Une **image matricielle** (de l'anglais bitmap), est une image constituée d'une matrice de points colorés. C'est-à-dire, constituée d'un tableau, d'une grille, où chaque case possède une couleur qui lui est propre et est considérée comme un point. Il s'agit donc d'une juxtaposition de

points de couleurs formant, dans leur ensemble, une image.

Ces points de couleurs les constituant s'appellent des *pixels* (pour *picture element)*. La définition est le produit du nombre de points selon l'horizontale par le nombre de points selon la verticale de l'affichage.

Certains systèmes (qui doivent être compatibles avec la télévision de définition standard, représentent l'image comme une grille des pixels rectangulaires. Le rapport d'aspect d'un pixel (Pixel aspect ratio, souvent abrégé en anglais PAR) est un rapport mathématique (ratio) qui décrit la façon dont la largeur d'un pixel se compare à sa hauteur dans une image numérique.

Définition Standard vidéo - 768 x 576 pixels – 4:3 aspect ratio

### BALAYAGE PROGRESSIF

Le principe du balayage progressif est d'afficher la totalité de l'image en une seule fois, ce qui l'oppose au balayage entrelacé, dans lequel les lignes impaires de l'image sont affichées, suivies ensuite des lignes paires. Chaque trame correspond à une image entière, et la fréquence de rafraîchissement de l'écran correspond également à la cadence d'image (en entrelacé, la fréquence de rafraîchissement correspond au double de la fréquence d'image).

## RÉSOLUTION

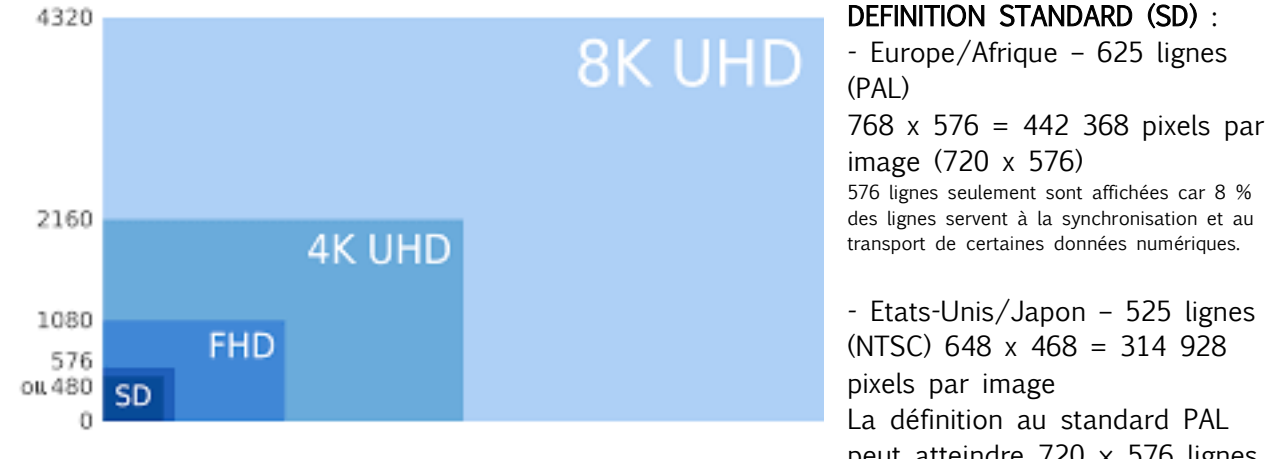

- Europe/Afrique – 625 lignes

576 lignes seulement sont affichées car 8 % des lignes servent à la synchronisation et au

- Etats-Unis/Japon – 525 lignes (NTSC) 648 x 468 = 314 928 La définition au standard PAL peut atteindre  $720 \times 576$  lignes

[\(DVD\)](https://fr.wikipedia.org/wiki/DVD). Il est différent de la norme de télédiffusion qui lui est associée (exemple : [CCIR\)](https://fr.wikipedia.org/wiki/CCIR), laquelle définit la modulation des signaux.

HAUTE DEFINITION (HD) : 1280x720 = 921 600 pixels/image 1920x1080 = 2 073 600 pixels/image Cinéma numérique – 2048x1080 = 2 211 840 - 2K  $4096x2160 = 8847360 - 4K$ Télévision à ultra-haute définition 3840x2160 = 8 294 400 - 4K 7680x4320 = 33 177 600 - 8K

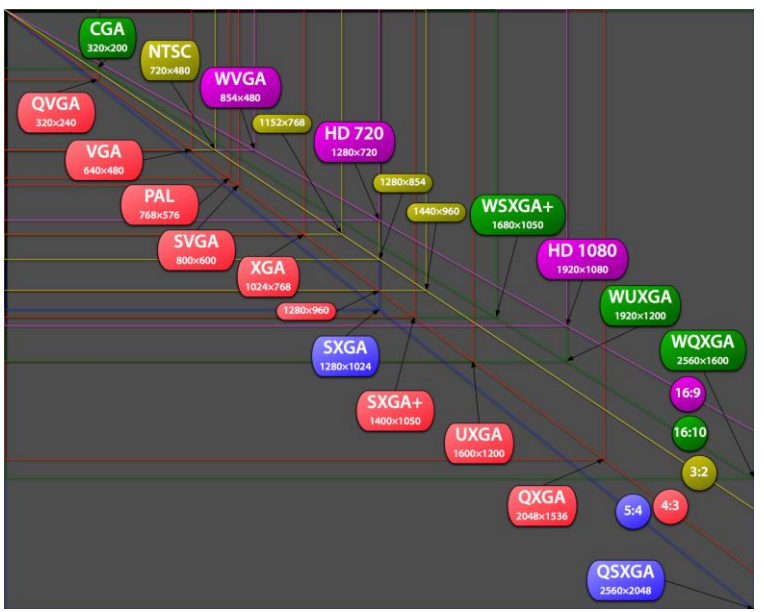

Wikimedia Commons

## FRÉQUENCE RÉSEAU ÉLECTRIQUE / IMAGES PAR SECONDE

Film : au début du cinéma avec les films muets il n'y avait que 16i/s puis 18 i/s puis arrive le son. L'introduction du cinéma parlant, dans les années 1920, ne permettait plus de tolérer des variations images sons : nos oreilles sont sensibles aux modifications de la fréquence audio. Ainsi la cadence de 24 images par seconde devint la norme, associée à la fameuse pellicule 35mm. Mais elle aussi est petit à petit en train de changer.

Télévision : les premiers téléviseurs affectés par les perturbations secteur ont imposé la fréquence de 50Hz en Europe et en Afrique, 60Hz aux États-Unis, le Japon, etc. Initialement nécessaire pour adopter un taux d'image à la fréquence du réseau – 25 images par

seconde (Europe et Afrique - normes PAL/SECAM), 30 images par seconde (Etats-Unis, Japon - NTSC)

HD – 23.976 ips, 29.97 ips, 50 ips, 59.94/60 ips D-Cinema (DCI) – 48 ips UHDTV – 100 ips, 119.88/120 ips Internet – tout Mobile – tout + taux variable

### NORMES – STANDARDS

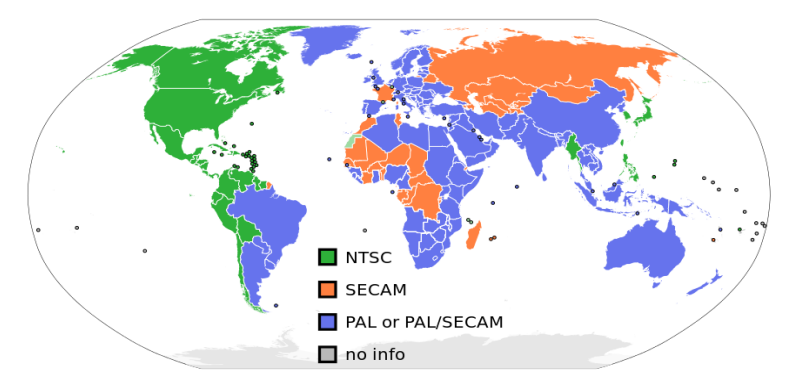

Wikimedia Commons

#### Arghyro Paouri, Cellule audio/vidéo, Centre Edgar-Morin équipe de l'IIAC-CNRS/EHESS Carte de répartition géographique des systèmes télévisés

### AFFICHAGE

Les tubes cathodiques dessinent l'image grâce au balayage d'un faisceau d'électron sur une surface phosphorescente. Mais si le faisceau balaye ligne par ligne (575 sur une télé PAL/SECAM), l'image s'efface en haut lorsque le bas est dessiné. Le choix a été fait de balayer une ligne sur deux, de remonter le faisceau puis de balayer les lignes manquantes dans un second temps.

#### Il s'agit du mode entrelacé « I » (interleaved en anglais)

L'image est constituée de deux trames. Elle est désentrelacée à la volée sur les écrans CRT, la télévision, le vidéo-projecteur). L'ordre temporel des trames est important, mais diffère selon les différents systèmes. Lorsqu'on regarde ces images entrelacées sur un moniteur informatique (progressif), les traces de l'entrelacement peuvent apparaître, surtout lors des mouvements horizontaux. Ce qui pose également un bon nombre de problèmes concernant la compression des vidéos.

Pour ne pas être gêné par ce phénomène, la vidéo doit être désentrelacée.

#### - MPEG Streamclip <http://www.squared5.com/svideo/mpeg-streamclip-mac.html>

Logiciel libre et gratuit qui englobe à la fois la conversion, l'édition, enregistrement et la lecture vidéo permet le désentrelacement.

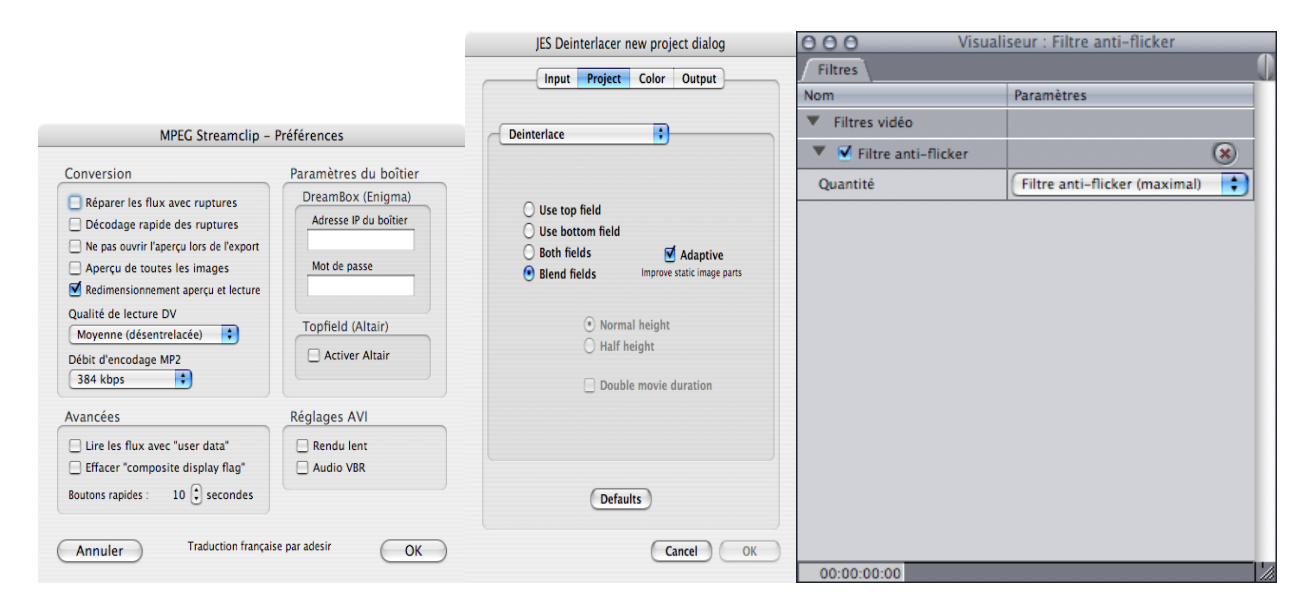

#### Le mode progressif « P »

Le balayage progressif est un mode utilisé par les écrans électroniques, comme les écrans d'ordinateurs et les téléviseurs haute définition qui affichent la totalité de l'image en une seule fois. Chaque trame correspond donc ici à une image entière.

### COMPRESSION VIDEO

deuxième <sub>u</sub>n cegramme identifie la gnéthode <sub>ui</sub>employée regures empresser les données et décompresse Une vidéo numérique est un fichier qui contient les flux vidéos multiples, le son le texte (méta données), les sous-titres, l'information de chapitre, et l'information de synchronisation pour restituer ces différents flux placés dans un **conteneur**. Dans ce conteneur, images, son et texte sont compressés, car l'infrastructure des réseaux de diffusion ne peut supporter la charge des flux audiovisuels. On peut dire que les fichiers des vidéos numériques sont des *emballages* (on peut dire que sont les zip de l'audiovisuel). Quand le dossier est empaqueté tous les flux de données compressées doivent être codés. Chaque dossier a donc au moins un codec. Par la suite, un

le fichier vidéo au moment de sa restitution/lecture. Les compression et décompression de ces fichiers sont réalisées par des codecs.

Le conteneur est donc un format de fichier qui contient les flux audio et vidéo, l'information codec et les métadonnées.

Un codec (acronyme de codage-décodage) est un algorithme de compression / décompression d'un signal audiovisuel numérique.

Plusieurs conteneurs et codecs spécifiques à la vidéo et le son peuvent être recensés :

3GP – (extensions .3gp ou .3g2) – 3GPP AVI – Audio Video Interleave (extension : .avi) – Microsoft ASF – Advanced Systems Format (extensions : .asf, . wma, .wmv) – Microsoft FLV – Flash vidéo (extension : .flv) – Adobe MKV – Matroska (extensions : .mkv, .mka, .mks, .mk3d) – CoreCodec (Open source) MP4 – (extensions : .mp4, .mp4a, .mp4b, .mp4r, .mp4v, mp4p) – Moving Picture Experts Group MPEG (extensions : .mpg ,.mpeg) – Moving Picture Experts Group MXF – Material eXchange Format (extension : .mxf) – SMPTE OGG – Ogg Media (extension : .ogg) – Xiph.org Quicktime – (extensions : .mov, .qt) – Apple TS Transport Stream (extension : .ts) – Moving Picture Experts Group WebM (extension : .webm) – WebM project (Open source) Complément d'information sur *[Wikipedia](http://en.wikipedia.org/wiki/Comparison_of_container_formats)* (anglais)<sup>1</sup>.

Ceci devient plus compliqué car la vidéo est un objet composé. Ce qui fait que quand une composante du fichier vidéo est obsolète le fichier entier devient obsolète. La compression est un grand défi de la vidéo numérique. Les contraintes de stockage et la bande passante ont comme conséquence l'émergence d'une pléthore des formats de fichier vidéo.

## QUELQUES FORMATS ET STANDARDS VIDÉO NUMÉRIQUES<sup>2</sup>

Digital 8D2 DV ou Digital Video DVCAM Betacam SX Digital-S Betacam numérique IMX XDCAM DVCPRO HDV XDCAM HD DVCPRO HD HDCAM AVCHD HDCAM SR

#### CODECS IMPORTANTS POUR L'ARCHIVAGE

- Non-compressé – parfait pour la SD (8 ou 10 bit)

#### - JPEG2000

 $\overline{a}$ 

Compression avec pertes ('9/7') ou mathématiquement sans pertes ('5/3')

<sup>1</sup> [https://en.wikipedia.org/wiki/Comparison\\_of\\_video\\_container\\_formats](https://en.wikipedia.org/wiki/Comparison_of_video_container_formats)

<sup>&</sup>lt;sup>2</sup> <https://fr.wikipedia.org/wiki/Video> et http://www.ultimatewebdesigning.com/articles/formats.html

Arghyro Paouri, Cellule audio/vidéo, Centre Edgar-Morin équipe de l'IIAC-CNRS/EHESS

Utilise une approche basée sur les ondelettes (wavelets), contrairement à JPEG/MPEG - FFV1

Projet Open source par ffmpeg

Sans pertes 3:1

FFV1 pourrait remplacer Avid et les codecs Apple, mais c'est un format deux fois plus volumineux.

Mais aussi

#### - MPEG

Compression avec pertes spatiales et temporelles. Cherche les similarités entre les images – 'Interimage'

#### - MPEG4/H.264 (MPEG-4 AVC -Advanced Video Coding- ou AVC-Intra-image)

Compression avec pertes spatiales et temporelles. Fort apprécié, le H.264 s'est imposé en l'espace de 10 ans comme le standard le plus largement accepté pour la compression de contenus vidéo de définition Full HD et inférieure. Il se heurte, néanmoins, à une limite : alors qu'on nous parle aujourd'hui de définitions *Ultra High Definition* (3 840 x 2 160 px) et même de 8K (7 680 x 4 320 px) ainsi que de fréquences de 100, 200 ou même 600 Hz, sa compatibilité se borne à une image de 4 096 x 2 304 px pour moins de 60 i/s. Un format "maximum" qui réclamerait, qui plus est, un débit binaire de l'ordre de 50 Mb/s. Il était donc temps de faire apparaître un successeur : le H.265.

### CONTENEURS IMPORTANTS POUR L'ARCHIVAGE

- MXF utilisé avec JPEG2000, DV, MPEG2, non-compressé
- AVI utilisé avec FFV1, DV, non-compressé
- MOV format propriétaire utilisé avec DV, non-compressé, codecs Apple
- MPG various flavours of MPEG
- MKV Matroska utilisé avec FFV1 PREFORMA project

### EXEMPLES : TAILLE DE FICHIER / 1 MINUTE DE VIDÉO

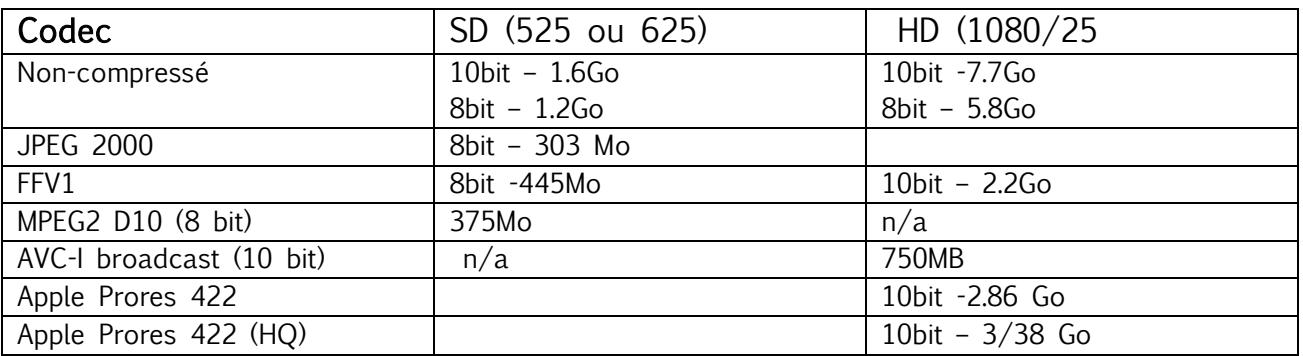

### QUELQUES OUTILS POUR L'ENCODAGE DES VIDÉOS

Voici une liste de quelques logiciels libres et gratuits permettant une conversion dans les formats précédemment cités :

- EasyHTML5video : outil de conversion gratuit<http://easyhtml5video.com/>

- Miro Video Converter : outil gratuit et « open-source », compatible avec Windows, Mac mais aussi avec des appareils mobiles.<http://www.mirovideoconverter.com/>

- **HandBrake** outil gratuit, et <sub>n'i</sub> engen-source » de l'IIAC-CONREIPERS vidéo pour le format vidéo H.264.

## CODECS DES FORMATS VIDEO POUVANT ÊTRE VALIDÉS ET PRIS EN CHARGE PAR LE CINES<sup>3</sup> POUR UNE CONSERVATION LONG TERME

MKV Matroska

conteneur matroska contenant un flux vidéo h.264 (ou appelé également avc) et un flux audio au format flac uniquement

OGG

 $\overline{a}$ 

fichier au format conteneur ogg contenant un flux vidéo au format Theora et un flux audio au format Vorbis Il est développé par la Fondation Xiph.Org et distribué sans frais de licence aux côtés de leurs autres projets de médias libres et ouverts. [http://www.vorbis.com](http://www.vorbis.com/)

MPEG-4 Moving Picture Experts Group conteneur au format MPEG-4 contenant un flux audio au format AAC. conteneur au format MPEG-4 contenant un flux vidéo h.264 (ou appelé également AVC) sans aucun autre flux. 21,5 Mo /1 minute

<sup>3&</sup>lt;br>C.I.N.E.S. (Centre Informatique National de l'Enseignement Supérieur) <https://facile.cines.fr/> FACILE - Service de validation de formats - Validation du Format d'Archivage du CINES par anaLyse et Expertise

Arghyro Paouri, Cellule audio/vidéo, Centre Edgar-Morin équipe de l'IIAC-CNRS/EHESS